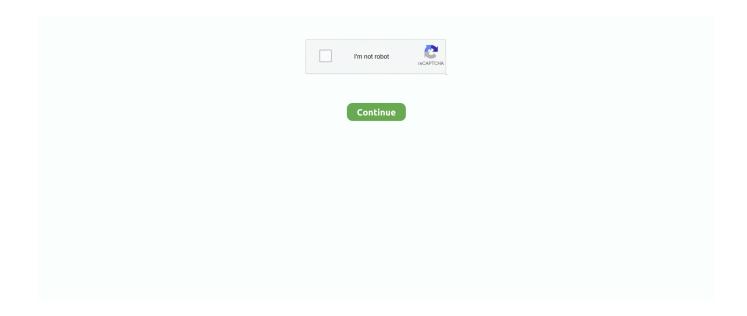

1/4

## Pdf Password Remover For Mac Free Download

To Know More Visit: SysTools Mac PDF Password RemoverAlthough, the tool is very easy to understand and use.. Also, if a PDF document contains another file of different file formats, the tool will preserve those attached files (s) as well.. Mac PDF Password Remover gives Mac users the ability to unlock PDF files protected for copying and printing.. SysTools Mac PDF Password Remover can remove both these security features with ease.. This software is mainly for personal use It allows you to user and open passwords on PDF files.. Following are the activities which you can do after unlocking PDF on MAC by Using this toolPrintEditCopyingExtract pagesCommentingSigningAssemble the documentFilling of form fieldsCreation of template pagesThus, You will not have to wait for a permission password and delay your work, task, or any project.. The tool is engineered in such a way that it unlocks the most stubborn PDF document as well.. Modify your PDF further, or click 'Download File' to save the unlocked PDF Aimersoft PDF Password Remover can batch unlock PDF documents and remove PDF passwords and restrictions from them.. Can you tell me how to get rid of these restrictions? –User QueryIf you relate to any of the above queries then, this article is for you.

Following are the activities which you can do after unlocking PDF on MAC by Using this toolPrintEditCopyingExtract pagesCommentingSigningAssemble the documentFilling of form fieldsCreation of template pagesThus, You will not have to wait for a permission password and delay your work, task, or any project. PDF Password Remover for Mac is a small and efficient PDF decryption tool on Mac OS X.. 2 12 from our software library for free Our antivirus scan shows that this Mac download is virus free. Hence, this tool saves you a lot of time 4 The tool removes all types of encrypted PDF documentsEliminates restrictions from PDF files having Advanced Encryption Standard (AES)Includes RC4 128 encrypted PDF documentAlso, include 192-bit & 256-bit encrypted PDFBonus Feature: You can now directly print the output files.. This tool can remove both types of PDF security For owner-level security, it DOES NOT need a permission password.. FREE download is available. 2 12 from our software library for free Our antivirus scan shows that this Mac download is virus free.. I have around 50-55 PDFs with me and I want a quick solution that can eliminate passcodes from all the PDFs in one go.. The tool can remove PDF restrictions without it High-end Functionalities- You Won't Get AnywhereThis section explains why Mac PDF Password Remover by SysTools is the Best!1.

## password remover pdf

password remover, password remover apk, password remover windows 10, password remover excel, password remover windows 7, password remover software, password remover app, password remover excel online, password remover word, password remover excel online free

Furthermore, this tool supports the removal of user passwords that restricts you from viewing the PDF file.. – User QueryI am having a PDF document that has restricted permissions like editing and printing.. Confirm that you have the right to the file and click 'Unlock PDF!' The decryption process should start right away.. This best PDF Password Remover can also edit PDF documents, compress, insert digital signatures, annotate, redact, merge and split file, add watermarks, and remove watermarks as best PDF editor.. The PDF file with another PDF file as an attachment will be preserved There will be no compromise on the image quality.

## password remover excel

The size of the latest setup package available for download is 7 1 MB This Mac app was originally designed by Vibosoft Studio.. Top 5 Free PDF Password Remover 1 PDFelement The top rated PDF password remover is PDFelement, which allows you to remove passwords and restrictions on PDF files.. dmg Our built-in antivirus scanned this Mac download and rated it as virus free.. From the list above, PDFelement for Windows and PDF Password Remover are the most appropriate softwares to remove restrictions on your PDF file.. The beauty of this tool is total free, therefore you just have to visit PDF technologies product page and download it.. This software supports Windows XP, Vista, 7, 8 and 10 4 A-PDF Password Security A-PDF password is also another cost effective PDF decrypter for windows that allows you remove passwords on your PDF files.

## password remover software

It eliminates all types of PDF restrictions so that you can edit your PDF document the way you want.. This tool is built to remove 'owner' passwords on PDF files In other words, we can say it is designed for personal use.. You can choose the 'Print' option at the beginning of the process To See the Working of the Tool Visit: How to Remove PDF Password on MacSo, you don't have to worry about the PDF file encryption.. It eliminates all types of PDF restrictions so that you can edit your PDF document the way you want.. With an easy-to-use interface, Cisdem PDF Password Remover is your ideal tool to quickly remove PDF password without data loss.. This tool has a simple user interface and removes restrictions instantly It built with select and remove feature that makes it easier eliminate the passwords.. Also, if a PDF document contains another file of different file formats, the tool will preserve those attached files (s) as well.. To add this software supports batch removal of passwords With this software you can also encrypt your PDF documents with a password.. Another person can only edit the document if he/she has a permission password from the owner.. PDF Password Remover software cannot remove the open password if there is any on the PDF file.. The program's installation file is generally known as aimer-pdf-password-remover-formacfull1681.. OWNER-LEVEL PASSWORD SECURITYIn this, you can establish the authority on the PDF document by implementing restrictions on it.. The PDF Password Remover to Easily Decrypt Any PDF on Mac The ultimate PDF password remover Mac helps unlock all restrictions of owner password and open password to open, edit, copy and print your PDFs.. Confirm that you have the right to the file and click 'Unlock PDF!' The decryption process should start right away.. With it you can also create existing PDFs, HTML files, images and even screen captures to PDF files.. With this handy tool, you can remove password or restrictions This software for Mac OS X is an intellectual property of Aimersoft Studio.. With this handy tool, you can remove password or restrictions Basically this single tool can solve all your problems related to PDF password and restrictions on Mac operating systems.. Modify your PDF further, or click 'Download File' to save the unlocked PDF I am looking for a Mac PDF Password Remover tool to remove the passcode from my bank account statements PDF.. The current installer available for download occupies 3 MB on disk Our antivirus analysis shows that this Mac download is safe.. Also if the password has been forgotten by the owner This tool is just perfect for you!2.. The tool can remove PDF restrictions without it High-end Functionalities- You Won't Get Anywhere This section explains why Mac PDF Password Remover by SysTools is the Best!.. In case you encounter any trouble, our support team is present 24×7 to help you out.. 3 Mac PDF password Remover by SysTools swiftly handles MULTIPLE PDF files This will remove restrictions and encryption from password-protected from PDF files in bulk without any troubleWith manual processes or any other tool can't provide this functionality.. How to remove password from PDF files: Drag and drop your document in the PDF Password Remover.. Hence, this tool saves you a lot of time 4 The tool removes all types of encrypted PDF documentsEliminates restrictions from PDF files having Advanced Encryption Standard (AES)Includes RC4 128 encrypted PDF documentAlso, include 192-bit & 256-bit encrypted PDFBonus Feature: You can now directly print the output files.. This tool can remove both types of PDF security For owner-level security, it DOES NOT need a permission password.. People can open your document but cannot edit it or anything else Only you can decide what people can do with your PDF.. Also if the password has been forgotten by the owner This tool is just perfect for you!2.. OWNER-LEVEL PASSWORD SECURITYIn this, you can establish the authority on the PDF document by implementing restrictions on it.. - User QueryI am having a PDF document that has restricted permissions like editing and printing.. I am looking for a Mac PDF Password Remover tool to remove the passcode from my bank account statements PDF.. It supports 128-bit encryption and 40-bit RC4 encryption A-PDF password security is designed with a unique feature that allows you to modify security properties of PDF file concurrently.. FREE download is available 2 Types of PDF EncryptionsThere are two ways you can protect your PDF documents.. I have around 50-55 PDFs with me and I want a quick solution that can eliminate passcodes from all the PDFs in one go.. With its OCR plug-in that supports over seventeen world wide languages, you can make the scanned or image-based PDF files to be editable.. The first one is "PDFCrack!" This online PDF password cracker allows users to add.. All PDF attachments will be preserved without any issue The tool maintains data integrity which includes formatting styles.. Enolsoft Pdf Password RemoverPdf Password Remover Mac FreeDownload Pdf Password Remover2020-09-09 17:52:28 • Filed to: Top LIst of PDF Software • Proven solutionsDownload Vibosoft PDF Password Remover for Mac 2.. Hence, their self-explanatory interface and robust software engineering have earned them numerous accolades.. 4/10 4 Intel/10 4 PPC/10 5/10 5 Intel/10 5 PPC/10 6/10 7/10 8 Version 2 1 4 Full Specs Download Now Secure Download.. USER-LEVEL PASSWORD SECURITYYou can apply a password to your PDF So that one can access the information in your PDF documents such as bank statements, personal details, agreements, or any business-related information unless you share your password with the people.. Pdf Password Remover ToolPdf Password Remover Mac FreeEnolsoft Pdf Password RemoverBest Free Pdf Password RemoverI Love Pdf Password RemoverDownload Vibosoft PDF Password Remover for Mac 2.. 3 Mac PDF password Remover by SysTools swiftly handles MULTIPLE PDF filesThis will remove restrictions and encryption from password-protected from PDF files in bulk without any troubleWith manual processes or any other tool can't provide this functionality. This tool can remove both types of PDF security For owner-level security, it DOES NOT need a permission password.. SysTools Mac PDF Password Remover can remove both these security features with ease.. And you can

3/4

conver them to other editable formats, such as plain text, images, EBUP, Rich Text, Word, Excel, HTML, and PowerPoint... Additionally, it also has the ability to create fillable PDF forms and also fill out them.. It will decrypt Adobe Acrobat PDF files that provided by Owner Password and prevent viewers from editing, selecting text, printing and otherwise changing any of the pdf properties such as form fields, etc.. How to remove password from PDF files: Drag and drop your document in the PDF Password Remover.. - User QueryI am having a PDF document that has restricted permissions like editing and printing.. It is supports a number of Windows operating systems, which include; Windows 10, Windows 8, Windows 7, Vista, 2003 and Windows XP.. FREE download is available 2 Types of PDF EncryptionsThere are two ways you can protect your PDF documents.. Mac PDF Password Remover gives Mac users the ability to unlock PDF files protected for copying and printing.. Here are the statistics of the user's review for the Mac PDF Password Remover.. Basically this single tool can solve all your problems related to PDF password and restrictions on Mac operating systems.. IPubsoft PDF Password Remover for Mac Free to try iPubsoft Studio Mac OS X 10 3/10.. Another person can only edit the document if he/she has a permission password from the owner.. Basically this single tool can solve all your problems related to PDF password and restrictions on Mac operating systems.. They are effective and have a great user interface Free Download or Buy PDFelement right now! Free Download or Buy PDFelement right now! Enolsoft Pdf Password RemoverBuy PDFelement right now! Buy PDFelement right now! I am looking for a Mac PDF Password Remover tool to remove the passcode from my bank account statements PDF.. USER-LEVEL PASSWORD SECURITYYou can apply a password to your PDF So that one can access the information in your PDF documents such as bank statements, personal details, agreements, or any business-related information unless you share your password with the people.. The most popular version among Enolsoft PDF Password Remover for Mac Pdf Password Remover V3.. It can remove owner passwords any restrictions thus you can edit, print or copy and paste texts on PDF file.. Additionally, with a licensed version you can remove passwords from multiple PDF files at ago.. Without any barriers I am looking for a Mac PDF Password Remover tool to remove the passcode from my bank account statements PDF.. All PDF attachments will be preserved without any issue The tool maintains data integrity which includes formatting styles.. People can open your document but cannot edit it or anything else Only you can decide what people can do with your PDF.. It is compatible with Windows XP, Vista, 7, 8 and 10 of 32-bit and 64-bit 3 PDF Password Remover for Windows This is one of the Wondershare products designed specifically to remove passwords and protections on your PDF files.. This software can also remove the owner password on your documents which makes it possible to copy, print, sign, comment, change texts, extract pages and even fill out texts fields of your PDF file.. USER-LEVEL PASSWORD SECURITYYou can apply a password to your PDF So that one can access the information in your PDF documents such as bank statements, personal details, agreements, or any business-related information unless you share your password with the people.. It can remove passwords on your PDF documents so that you can be able to edit, copy texts, select and print them.. Another person can only edit the document if he/she has a permission password from the owner.. Feel free to contact us anytime HURRY! LIMITED-TIME PERIOD OFFER DON'T MISS Getting 'Unable to Load JAVA Runtime Environment' prompt while installing the software?.. Furthermore, it allows you to drag and drop PDF files to the program Instant PDF Password Remover is totally free to download.. OWNER-LEVEL PASSWORD SECURITYIn this, you can establish the authority on the PDF document by implementing restrictions on it.. Basically this single tool can solve all your problems related to PDF password and restrictions on Mac operating systems.. Can you tell me how to get rid of these restrictions? -User QueryIf you relate to any of the above queries then, this article is for you. Download Enolsoft PDF Password Remover 3 4 0 for Mac from our software library for free.. Wondershare PDF Password Remover is easy to use and allows you to remove restrictions within a click.. AST PDF Password Remover for Mac is an excellent PDF tool that enables users to remove password from encrypted PDF files on Mac OS.. Can you tell me how to get rid of these restrictions? -User Query. FREE download is available Pdf Password Remover Tool2 Types of PDF EncryptionsThere are two ways you can protect your PDF documents.. If you are using Windows 2000, XP, Vista and 7 then go ahead and download this tool.. - User QueryI am having a PDF document that has restricted permissions like editing and printing.. I am looking for a Mac PDF Password Remover tool to remove the passcode from my bank account statements PDF.. - User QueryI am having a PDF document that has restricted permissions like editing and printing. The most popular version among the application users is Do you have a PDF on your PC that you want to copy or edit but you can't? The good news is there are several PDF Password Removers for Windows that can unlock these protected PDF to copy and edit.. In this article we have highlighted top 5 free PDF password removers for Windows.. It's completely portable The top rated PDF password remover is PDFelement, which allows you to remove.. 0 DownloadPdf Password Remover ToolDownload Pdf Password RemoverPdf Password Remover Mac FreeBest Free Pdf Password RemoverPDF Password Remover for Mac is a small and efficient PDF decryption tool on Mac OS X., ALSO READ: How to Edit a Secured PDF on MacSysTools Mac PDF Password Remover User's RatingsSysTools always takes care of the User experience with its various utilities. e10c415e6f

4/4